## CROMER\_TUMORIGENESIS\_UP

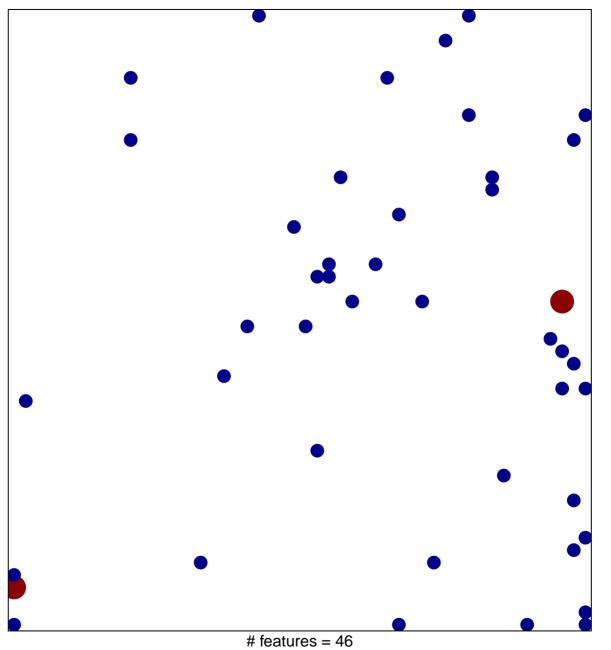

# features = 46 chi-square p = 0.82

## CROMER\_TUMORIGENESIS\_UP

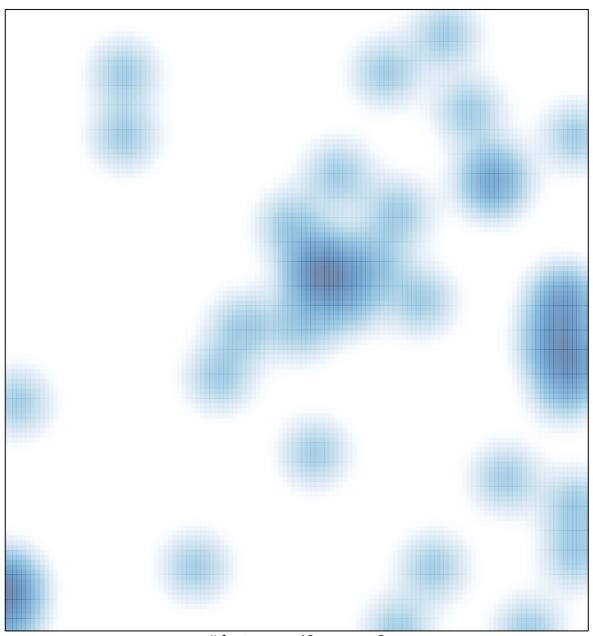

# features = 46 , max = 2